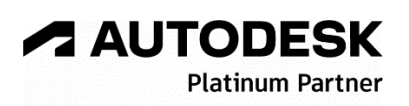

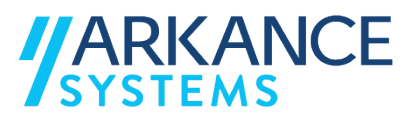

## **Autodesk Revit 2024** *« Structure Béton Armé - Spécialisation »*

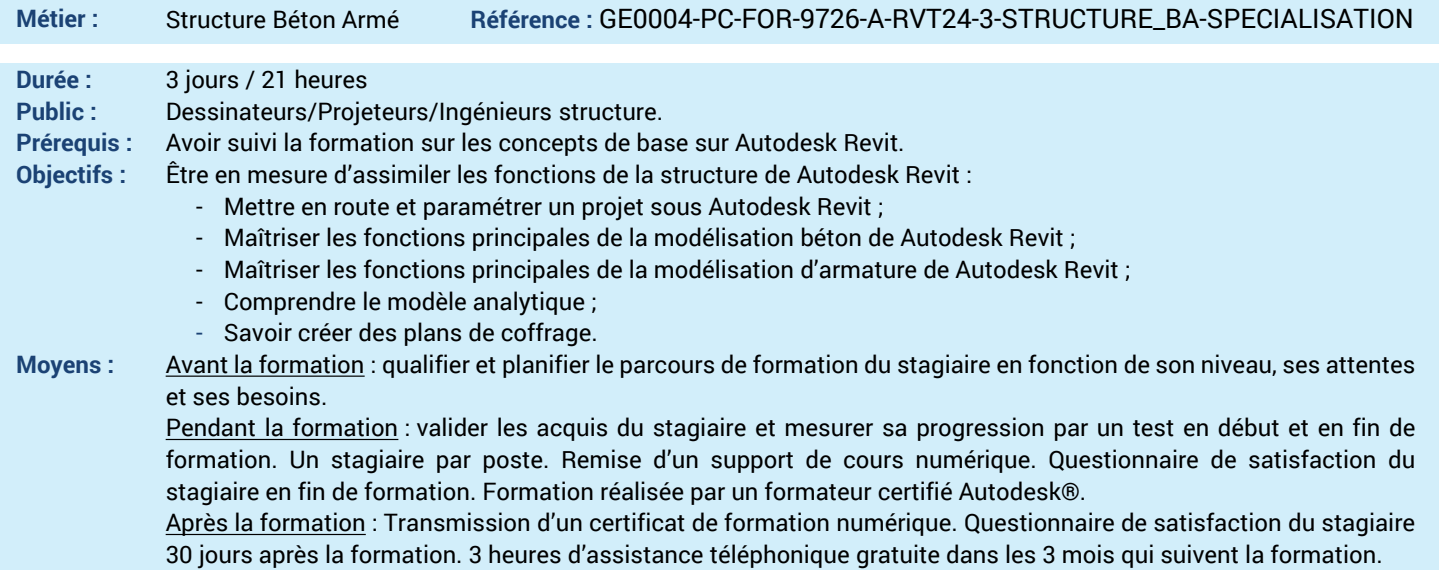

## *N'hésitez pas à nous contacter au 01 39 44 18 18 pour les formations éligibles au CPF*

## **Programme :**

## **1 – Comprendre l'interface de Autodesk Revit**

- Introduction au BIM (Building Information
- Modeling) et à la maquette numérique
- Présentation des fonctions spécifiques pour la structure
- Les extensions Autodesk, les plug-ins et le Cloud (logiciels spécifiques métiers non abordés)
- **2 – Etre en capacité de mettre en route un projet**
- Vues en plancher haut et/ou bas
- Importation et liaison de fichier Autodesk Revit
- Fonction Copier/Contrôler (Monitoring)
- **3 –Comprendre l'environnement du site**
- Emplacement et orientation du projet
- Limites de propriétés
- Surfaces topographiques

- Paramètres du site **4 – Maitriser les fonctions de base de la**

**modélisation en structure**

- Les poteaux porteurs

- Les poutres (ossatures) et les systèmes de poutres
- Les dalles
- Les rampes
- Les radiers et les fondations
- Les réservations (dans les murs, les poutres ou les dalles)
- Les armatures
- Les profils
- Les fonctions de duplication
- **5 – Comprendre le modèle analytique** - Présentation du modèle analytique
	- Les propriétés analytiques
	- Les paramètres de structures
	- Le réglage du modèle analytique
	- Conditions d'appui
- Cas de charges et combinaisons de charges
- **6 – Comprendre les familles Autodesk Revit**
- Les familles système (connexions acier)
- 
- 
- **7 – Apprendre à créer les familles de la**
- 
- Création d'une famille simple en structure **8 – Savoir présenter un projet**
- Initiation aux phases et aux filtres de phases
- Les filtres de propriétés
- Les impacts structure
- Mise en page et Impression
- Création d'un plan de coffrage
- **9 – Savoir documenter un projet**
- Annotations (textes, cotes et étiquettes)
- Outils de dessin 2D
- **10 – Etre capable de créer des métrés et quantitatifs**
- Nomenclature des éléments Béton
- Nomenclature Armatures
- **11– Savoir exporter les nomenclatures**
- Export Microsoft Excel
- **12– Savoir exporter vers Robot Structural Analysis**
- Lien entre Autodesk Revit et Autodesk Robot
- Structural Analysis
- Export IFC
- **13 – Questions/Réponses**
- Echanges, questions et réponses

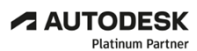

**Value Added Services** Authorized Training Center<br>Authorized Certification<br>Center

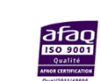

- Les familles externes ou chargeables - Les familles in-situ (en place) **discipline structure**